## **Performace Report**

This file contains timing results of some LAIPE functions. All the results in this file are only for the purpose of demonstrations. There is no any endorsement of hardware components and software that are used to test the LAIPE functions. All trademarks and registered trademarks are the property of their respective holders.

## **§ Environment 1**

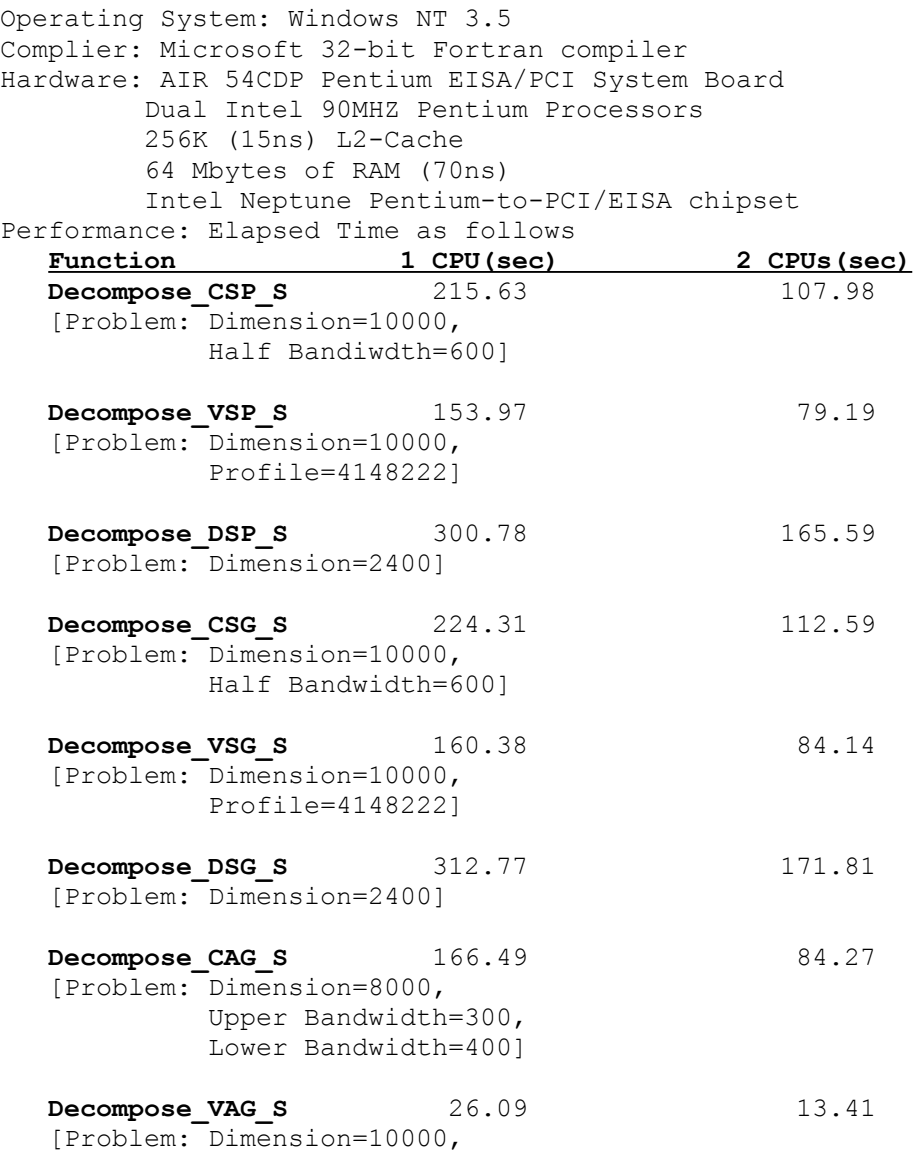

## Profile=5522178]

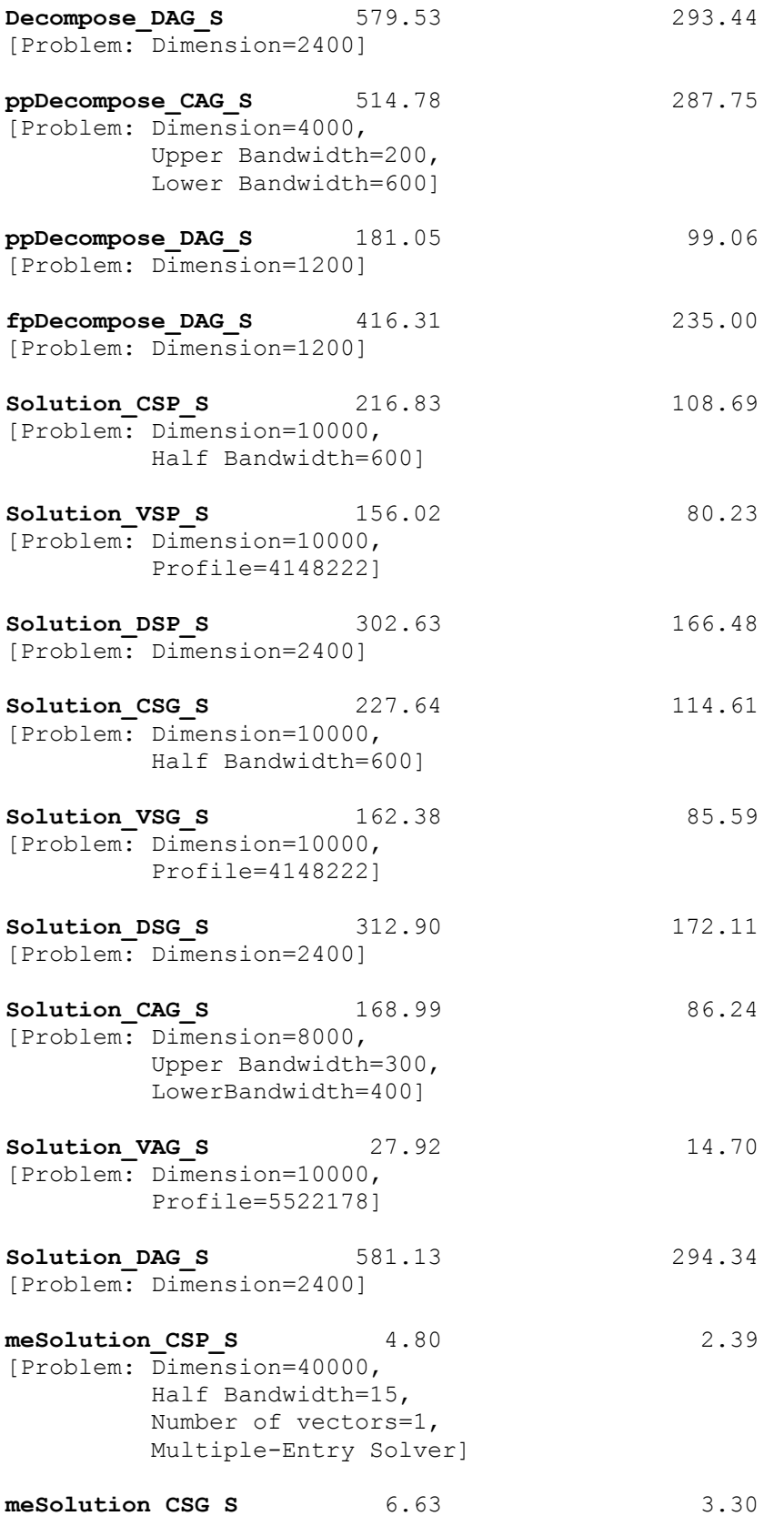

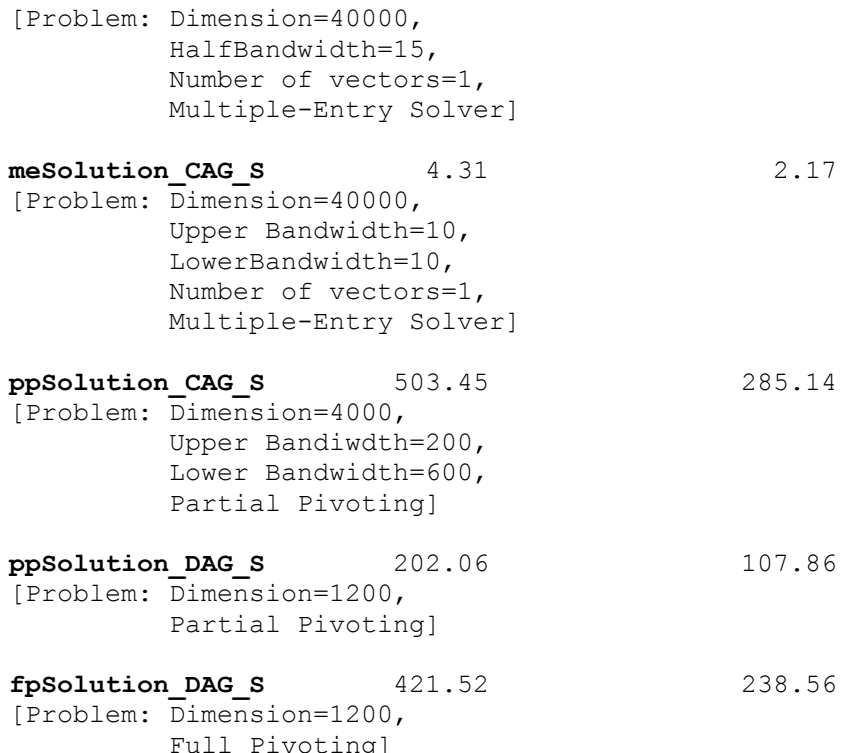